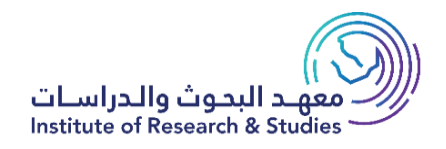

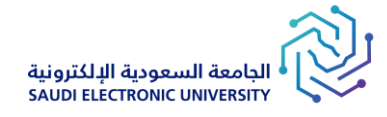

## **مشروع تشغيل وتدريس الدبلوم المتوسط المهني والمشارك المهني بعد الثانوية كراسة الشروط والمواصفات لمنافسة**

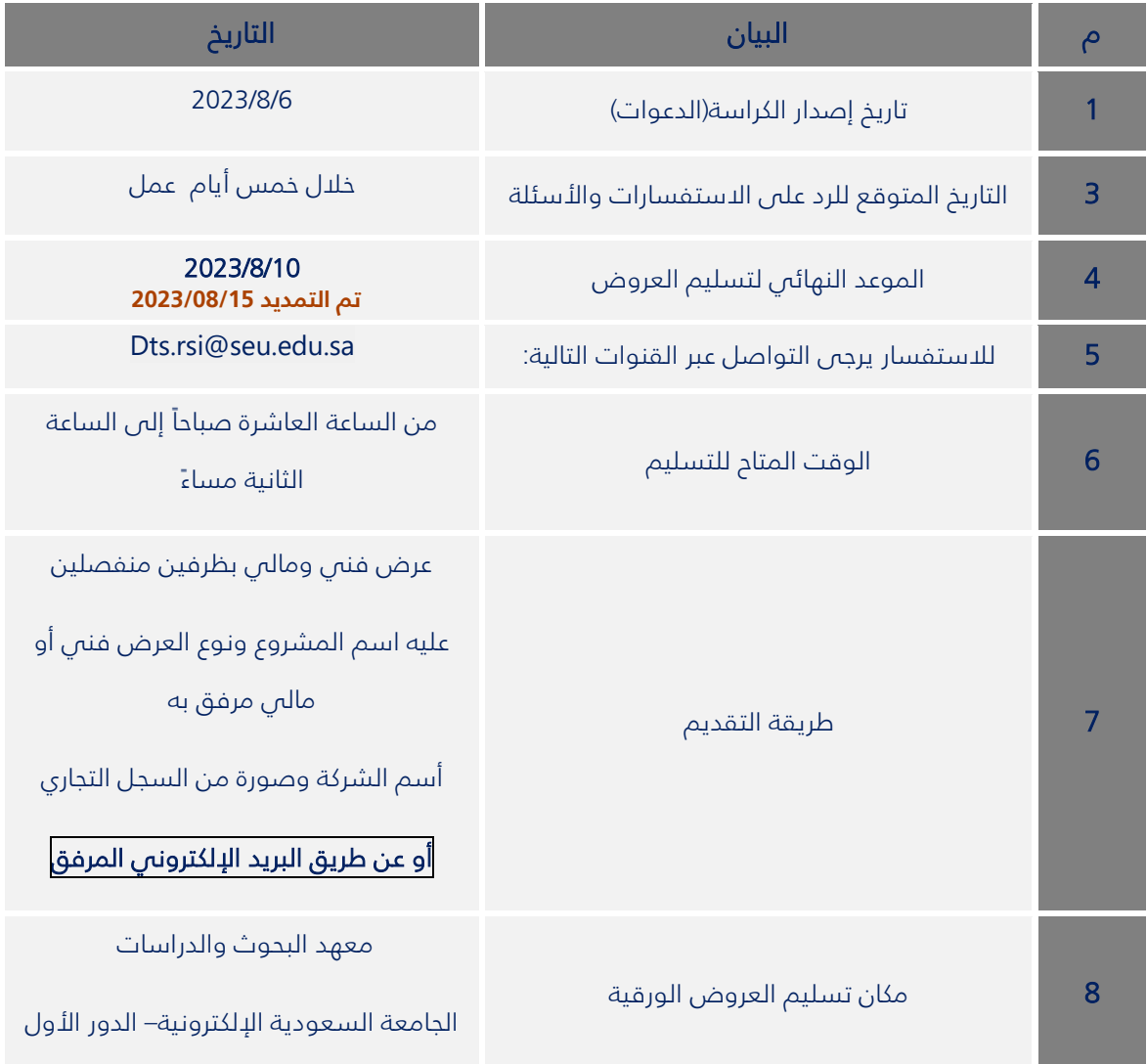

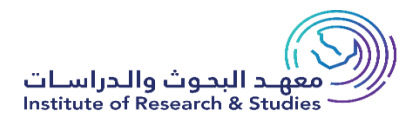

#### الشروط العامة

- 1- يقـدم العـرض داخـل مظـروف مغلـق ومكتـوب عليـه اسـم المنافسـة ومختومـة جميـع صـفحاته بـالختم الرســمـ ويقدمها صاحب العرض أو مندوبه إلى معهد البحوث والدراسات بالجامعة السـعودية الإلكترونية – الـدور الأول في موعد ال يتجاوز التاريخ المحدد
	- -2 يعتبر العرض الغيًا إذا كانت أي من مستندات العرض غير مختومة من الجهة المقدمة للعرض.
		- -3 يعتبر العرض الغيا إذا تم تقديمه بعد التاريخ المحدد.
- 4- يجب على صاحب العرض المتقدم لتنفيذ الأعمال أن يتحرى قبل تقديم عرضه، عن طبيعة الأعمال المتقدم لها، والظروف المصاحبة للتنفيذ، ومعرفـة كافـة بياناتهـا وتفصـيلاتها، ومـا يمكـن أن يـؤثر علـص فئـات عرضـه ومخـاطر التزاماته.
- 5- تكون الأفضلية للمواد المنتجة وطنياً ومحلياً وما يعامل معاملتها من منتجات وخدمات الدول الأخرى في حالة تساوي العروض.
	- -6 تقدم أسعار العرض بالريال السعودي.
	- 7- للجامعة الحق فس إلغاء بعض البنود أو تخفيضها إذا دعت الحاجة لذلك.
	- 8- فس حالة وجود شرط من الشروط الخاصة يتضمن تقديم عينة يعد العرض ناقصاً في حالة عدم تقديمها.
		- 9- يجب إرفاق الأوراق الرسمية سارية المفعول وهى:
			- أ) صورة من شهادة تسديد الزكاة والدخل.
				- ب) صورة من السجل التجاري أو الترخيص.
		- ت) صورة من شهادة الانتساب إلى الغرفة التجارية
			- ث) صورة من شهادة التأمينات الاجتماعية
			- ج) صورة من شهادة مكتب العمل (السعودة).
		- د) رخصة الاستثمار إذا كان المتنافس مرخصاً وفقاً لنظام (الاستثمار الأجنبي).
- 10- شــ شمادة تصنيف فـص مجال الأعمال المتقدم لهـا إذا كانـت قيمـة العرض ممـا يشـترط لـه التصنيف وفقـآ للأحكام الواردة فم نظام (تصنيف المقاولين).

#### 11- يجب تقديم العرض المالى بظرف خاص بحيث يحتوي على:

- أ) خطاب من قبلكم يوضح فيه المبلغ الكامل للمشروع وما يرد عليه من زيادة أو نقص.
	- ب) الأوراق الرسمية المطلوبة.
- ت) أصل كراسة الشروط والمواصفات متضمنة جدول الكميات المسعر، على أن تكون جميع صـفحاتها مختومة مع صورة منها.

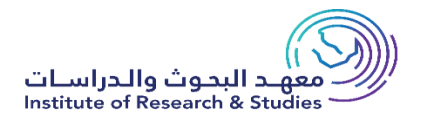

#### 12- يجب تقديم العرض الفنى بظرف خاص بحيث يحتوي على:

- أ) نسخة من كراسة الشروط والمواصفات على أن تكون جميع صفحاته مختومة <u>بدون ذكر الأسعار.</u>
	- ب) الكتالوجات (إن وجدت أو طلبت في الشروط الخاصة)
- ت) في حالة وجود شرط يتضمن تقديم (عينة، كتالوج، ....) يعد العرض ناقصاً في حالة عدم تقديمها.
- ث) صورة من شهادة التصنيف فس مجال الأعمال المتقدم لها إذا كانت المنافسة وقيمة العرض مما يشترط له التصنيف وفقاً للأحكام الواردة في نظام (تصنيف المقاولين).
	- ج) ما هو مطلوب في الشروط الخاصة للمنافسة.
- 13- للجامعة الحق في تخفيض أو زيادة (الكمية أو المدة) أو تجزئتها أو إلغائها إذا دعت الحاجة لذلك (قبل الترسـية) دون إبـداء األسبال ودون اعتراض من مقدم العرض.
- 14- يجوز للجامعة أثناء سريان العقد زيادة (كمية أو مدة) البنود أو إنقاصها حسب النسـبة التـص يقررهـا نظـام المنافسـات والمشتريات الحكومية
- 15- فمي المنافسات التبي تحتاج لتصنيف يجوز أن يقدم العرض من عدة مقاولين بالتضامن بينهم، وفقا لشـروط تصنيف المقاولين المتضامنين، المشار إليها في نظام (تصنيف المقاولين)، ومع مراعاة الضوابط التالية:
	- أ) أن يتم التضامن قبل تقديم العرض، وبموجب اتفاقية مبرمة بين الأطراف المتضامنة، ومصدقة من الجهة ذات الاختصاص بالتوثيق والتصديق كالغرفة التجارية الصناعية.
	- **ب) أن تت**ضمن اتفاقية التضامن التزام المتضامنين مجتمعين أو منفردين، بتنفيذ كافة الأعمال والخدمات المطروحة في المنافسة.
	- <mark>ت) أ</mark>ن توضح اتفاقية التضامن الممثل القانوني لطرفي التضامن أمام الجهة الحكومية، لاسـتكمال إجراءات التعاقد، وتوقيع العقد، والمسئولية عن التوقيعات والمخاطبات مع الجهة الحكومية.
		- **ث) ت**ختم وتوقع وثائق العرض ومستنداته، من جميع المتضامنين، ويرفق أصل الاتفاقية مع العرض.
			- **ج(** ال يجوز ألحد المتضامنين التقدم بعرض منفردط أو التضامن مع متنافس آخر للمشروع نفسه.
				- **ح(** ال يجوز تعديل اتفاقية التضامن بعد تقديمها دون موافقة الهيئة.
	- **خ(** ال يجوز الكشط أو المحو في قائمة األسعار كما ال يجوز لمقدم العرض شط أي بند من البندود أو غيرهدا أو إجدراء أي تعديل فيهـا مهمـا كـان نوعـه، كمـا أن أي تصـحيم يجريـه صـاحب العـرض عليهـا يجـب إعـادة كتابتـه رقمـاً وكتابـة والتوقيع عليه وختمه، وإذا رغب مقدم العرض فـص وضـع اشـتراطات إضافية خاصة فعلية أن يبينها فـص خطاب خاص يرفق مع عطائه على أن يشير إلى هذا الخطاب في العرض نفسه.
- 16- إذا بلغت فئات الأسعار التـ جبرى عليها التعديل أو المحـو أو الطمـس أكثـر مـن 10% مـن قائمة الأسـعار جاز اسـتبعاد العرض.
	- 17- لد يجوز لمقدم العرض أن يغفل أو يترك أي بند مـن بنـود المنافسـة، دون تسـعير إلا إذا أجازت شـروط المنافسـة التجزئة.
- 18- في حالة عدم تعبئة أي حقل من حقول جداول الكميات سوف يتم تحميله على القيمة الإجمالية للعرض ويعتبر هذا موافقة من المقاول بذلك.
- 19- يجوز للجنة فحص العروض التوصية باستبعاد العرض إذا تجاوزت الأخطاء الحسابية فـص الأسـعار بعد تصـحيحها وفقاً لأحكام المادة الثانية والثلاثين الفقرة (د) من اللائحة التنفيذية لنظام المنافسات والمشتريات الحكومية، أكثر من 10 % من إجمالي قيمة العرض زيادًة أو نقصًا.
	- -20 يجوز للجامعة تجزئة هذه المنافسة متى كانت التجزئة في مصلحتها.
- -21 للجنة فحص العروض الحق في مراجعة األسعار المقدمة إليها سواء من حيث مفرداتها أو مجموعها وإجدراء التصدحيحات المادية اللازمة وإذا وجد اختلاف بين السعر المبين بالأرقام والسعر المبين بالكتابة فتكون العبرة بالسعر المبين بالكتابة وإذا وجد اختالم بين سعر الوحدة وسعر مجموعها كانت العبرة بسعر الوحدة.
	- -22 تعبئة جدول الكميات بالقلم الحبر والختم على كل صفحة من صفحاته.
		- 23- تقدم الأسعار شاملة لجميع المصاريف.
	- -24 ال يجوز تقديم عرض بديل أو مرادم إال إذا تضمنت الشروط الخاصة للمنافسة ذلك.
- 25- يجوز للجامعة أثناء مدة العقد زيادة كمية البنود أو إنقاصها حسب النسبة التبي يقررها نظام المنافسات والمشتريات الحكومية.
	- 26- مدة سريان العرض هى ثلاثة أشهر من تاريخ فتح المظاريف.
- -27 للجامعة الحق في رفض أي بند من البنود الموردة إذا اتضح عدم مطابقتها لشدروط ومواصدفات الهيئدة التدي ارتدبط بهدا المتعهد في عطائه.
- -28 عند إخالل المتعهد بالتعاقد سوم تكون الورامات والجدزاءات حسد مدا يقتضديه النظدام والالئحدة التنفيذيدة للمشدتريات الحكومية.
	- 29- كل ما لم يرد به نص فـص هـذه الشـروط يطبـق بشـأنه ما حـدد فـص نظام المنافسـات والمشـتريات الحكوميـة الصـادر بموجب المرسـوم الملكـي رقـم (م/128) وتـاريخ 1440/11/13 هـ، ولائحـة التنفيذيـة الصـادرة بقـرار وزيـر الماليـة رقـم (1242) وتاريخ 1441/3/21هـ المعدلة بالقرار الـوزاري رقـم (3479) وتاريخ 1441/8/11هـ وكـل تعديل أو نظام أو لائحة تحل محلهما.

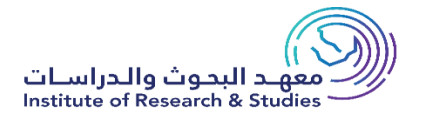

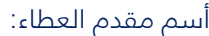

أسم مدير المؤسسة/ الشركة:

الختم الرسمى للمؤسسة/ الشركة:

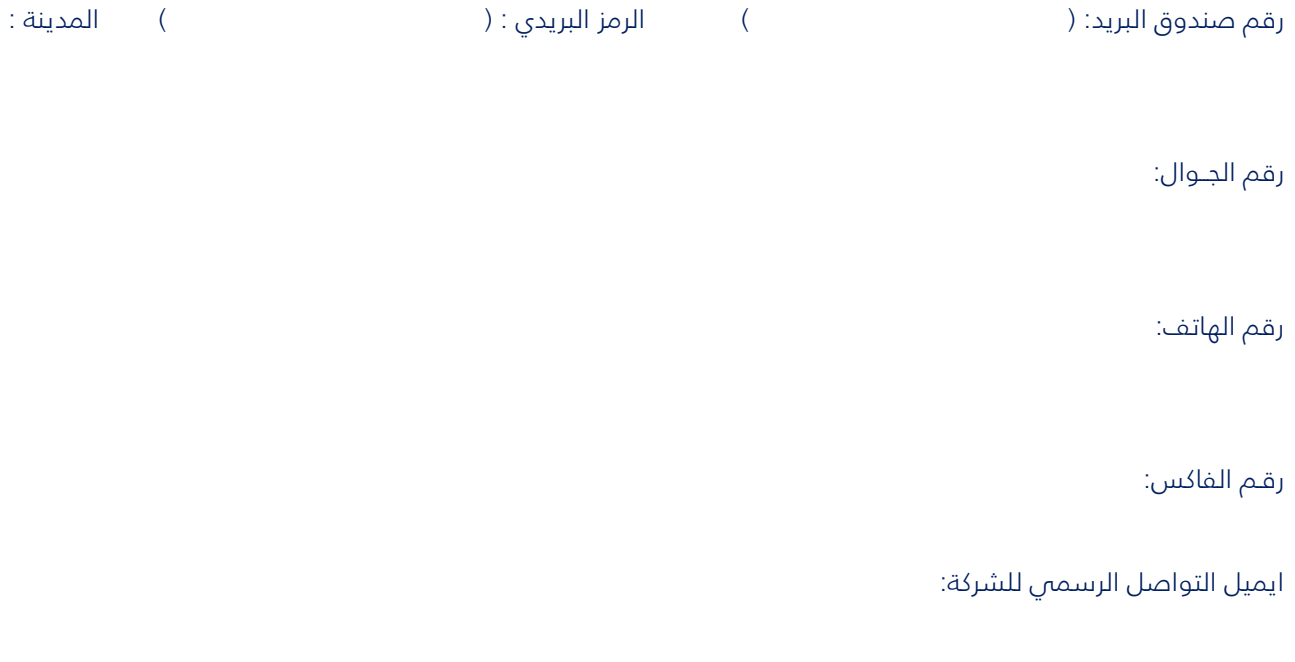

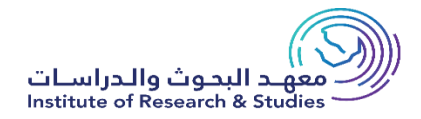

## التعريفات

1-الجامعة: الجامعة السعودية الإلكترونية. 2- المعهد: معهد البحوث والدراسات بالجامعة السعودية الإلكترونية. 3- الدبلوم المهنس المتوسط والمشارك : مؤهل بعد شهادة الثانوية.. 4**-المشغل:** الشركة التي تقوم بتنفيذ نطاق عمل المشروع.

## **سابعًا: نطاق العمل**

#### :1-7 توفير مدرسين ومدربين

1-1-7 ينبغص على المشغل توفير مدرسين ومدربين من الجنسين لتدريس الدبلوم المتوسط والمشارك المهنى بعد الثانوية في التخصصات المبينة في الجدول الآتي:

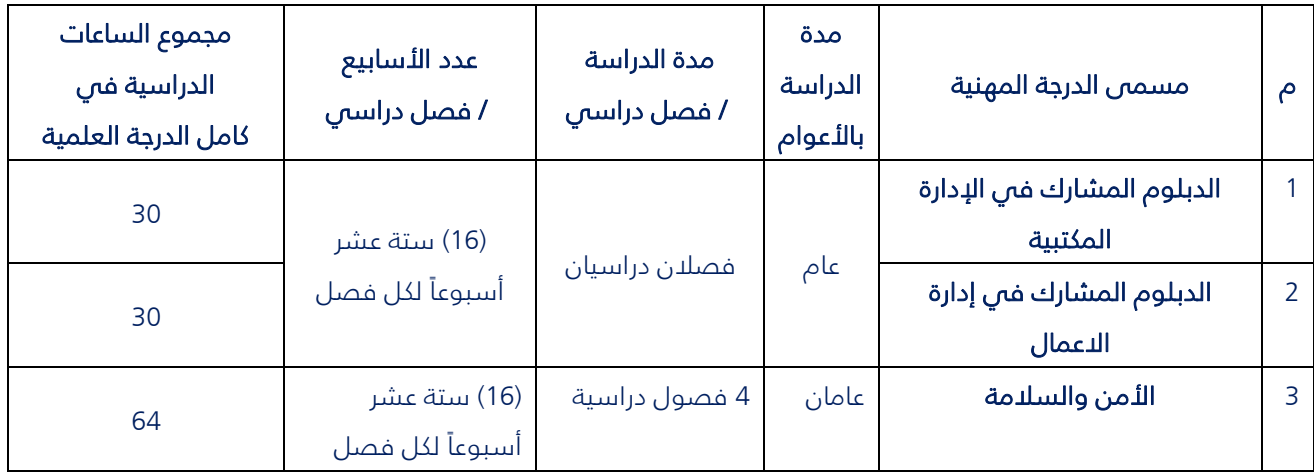

#### 2-7 مواصفات المدرسين والمدربين

1-2-7 أن يكون حاصل على مىهل الماجستير كحد ادني في التخصص.

2-2-7 أن يكون حاصلاً على جميع مؤهلاته من جامعة معترف بها في المملكة العربية السعودية

3-2-7 أن يكون قد سبق له التدريس في المستويات فوق الجامعية، على ألا تقل خبرته عن عامين إثنين في التدريس في المستويات فوق الجامعية.

4-2-7 أن تكون لديه خبرة فى التدريس والتدريب الافتراضىي لا تقل عن عامين اثنين، ويشمل هذا اآلتي:

1-4-2-7 استخدام طرائق التدريس والتدريب المناسبة في البيئة الافتراضية المتزامنة وغير المتزامنة.

2-2-2-7 استخدام المنصات التدريسية والتدريبية الرقمية، ويشمل هذا الأدوات الأساسية داخل هذه المنصات. 3-4-2- استخدام طرائق القياس والتقويم لمختلف أنواع القياس والتقويم فى البيئة الافتراضية: التقويم البنائي، والتقويم التشخيصي، والتقويم الجمعي.

4-2-7-4 التعامل مع الدراسين فم البيئة الافتراضية.

7-2-5 أن يكون لائقاً طبياً لاستخدام المنصات التدريس والتدريبية الرقمية، ويشمل هذا حواس السمع والبصر والنطق، واستخدام الحاسب الآلى كتابياً (سلامة أصابع اليد).

6-2-7 االلتزام بالزي الرسمي ا ناء بث المحاعرات.

#### ثامناً: التزامات الأطراف

#### 1-8 التزامات المعهد

8-1-1 قصر تنفيذ المشروع على المشغل، وعدم إشراك أي مشغل آخر في نطاق العمل المحدد فس هذه الكراسة (الدبلوم المتوسط فس الأمن والسلامة والمشارك ادارة المكتبية وإدارة الاعمال).

2-1-8 تقديم الدعم الالزم لتنفيذ نطاق المشروع كام ًال.

3-1-8 توفير مقر لفريق الدعم الفني.

-1-8 4توفير مدير للمشروع.

8-1-5 إذا رأى المعهد عدم كفاءة عضو فريق العمل أو عدم قدرته على تقديم الخدمات المطلوبة بفعالية

أو عدم تحقيق أدنى معدلات الاداء المقبولة وهى %85 وفقًا لمعايير تقييم المعهد (فسيتم إنهاء عقده ويجب على الجهة المشغلة استبداله مباشرة).

8-1-6 إذا تعرض عضو من فريق العمل لثوابت الدين الاسلامى الحنيف أو تقاليد المجتمع السعودي وثقافته فيستم إنهاء عقده ويجب أن تقوم الجهة المنفذة باستبداله مباشرة.

8-1-7 يحق لمسؤولي المعهد التواصل مباشرة مع أي عضو في فريق العمل لغرض الحصول على المعلومات وتعزيز الاداء وتطويره وضمان الجودة.

8-1-8 في حال إخفاق الجهة المنفذة في القيام بمهمة أكاديمية أو تطويرية محددة في نطاق العقد فإن المعهد يحتفظ بحقه في تولي المهمة وخصم تكلفتها من العقد مع تطبيق غرامة مالية.

9-1-8

#### 2-8 التزامات المقاول

8-2-1 الالتزام ببث المحاضرات للدارسين حسب الجدول الدراسص لكل دبلوم.

2-2-8 االلتزام بتفرغ المدرسين وقت المحاعرات وعدم ارتباطهم بعمل آخر.

3-2-8 التزام المقاول بمعايير الجودة في التدريس.

4-2-8 االلتزام بالتقويم الجامعي.

# ر رو<br>معهــد البحـوث والـدراســات<br>Institute of Research & Studies

8-2-5 الالتزام برفع السير الذاتية للمدرسين والشهادات والاثباتات للمعهد لفحصها فحصاً وافيًا مع التحقق من صحة المعلومات المذكورة في الخطابات المرفقة من العمل السابق قبل حصول عضو فريق العمل على الوظيفة، وتخضع المخالفات الناتجة عن ذلك إلى غرامات مالية.

6-2-8 االلتزام بأن يكون أعضاء فريق العمل مستوفين لمتطلبات المعهد وان يقوموا بأداء واجباتهم التعليمية والد صفيه إن وجدت (على أعلى مستوى من الحرفية).

7-2-8 االلتزام بعدم تبديل عضو فريق العمل خالل الفصل الدراسي بدون موافقة خطية من المعهد أو طلبه، ويجب إخطار المعهد خطيًا باي تبديلات قبل حدوثها بشهرين على الأقل.

8-2-8 الالتزام بتوفير المشغل برنامجًا وورش عمل تدريبية لأعضاء فريق العمل لتعريفهم بالنظام الأكاديمى والإداري للجامعة ولوائح الدراسة بالجامعة، على أن يكون ذلك قبل بداية العام الدراسي. ويشترط موافقة وإشراف المعهد على هذا البرنامج وتوثيقه.

9-2-8 قد يىدي ارتفاع نسبة تسرل أعضاء فريق العمل خالل العام الدراسي وإذا تجاوزت %30)أو انخفاض نسبة رضا أعضاء فريق العمل) إذا قلت عن 80%(إلى إنهاء عقد الجهة المنفذة، وهذا ينطبق أيضًا على حصول أعضاء فريق العمل على تقييم متدن من مؤسسات تقييم داخلية أو خارجية.

10-2-8 االلتزام بأن للمعهد كامل حقوق الملكية والنشر ألي مواد انتجتها أو طورتها الجهة المنفذة أو فريق عملها أو شركائها ذات صلة بالمعهد خال مدة سريان العقد.

11-2-8 االلتزام بتسويق برامج الدبلومات في وسائل التواصل االجتماعي وعمل حمالت تسويقية ا ناء فترة التسجيل بعد موافقة المعهد على صيغ اإلعالن لكل دبلوم.

12-2-8 االلتزام بتوفير فريق للدعم الفني في مقر المعهد.

13-2-8االلتزام بتوفير مشرم اكاديمي لكل دبلوم.

14-2-8 االلتزام بتوفير منسق لكل دبلوم لحل مشاكل الطالل والطالبات.

8-2-15 الالتزام بتوفير فريق عمل للأشراف على مراحل القبول والتسجيل وسداد الرسوم الدراسية واعداد الجداول الدراسية وجداول االختبارات.

16-2-8 توفير منصة الكترونية باسم معهد البحوث والدراسات وفق االشتراطات المطلوبة في المل المرفق لمدة عامان دراسيان

8-2-17 تصميم المقررات الدراسية لكل دبلوم حسب النموذج المتبع بالجامعة ولا يتم السماح بتدريس المقرر الد بعد مراجعة المشرف الأكاديمي من المعهد والتوصية بالموافقة على بدء تدريس المقرر.

8-2-18 الالتزام بتقديم الدعم الفنى للمدرسين والطلاب والطالبات والمشرفيين طيلة الفصل الدراسي.

19-2-8 يلتزم المشول بالتعاقد مع أعضاء هيئة التدريس وسداد مستحقاتهم بنهاية كل فصل دراسي . 20-2-8االلتزام بان ال يتجاوز النصال التدريسي للمدرسين عن 20 ساعة دراسية باألسبوع. 21-2-8 االلتزام بان يكون المدرسين متفرغين للمحاعرات وال تتعارض مع عمل آخر.

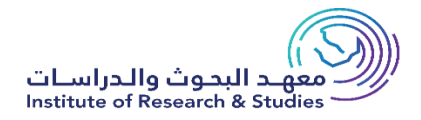

### 2-7 أعداد الدارسين فب الشعب الدراسية.

1-2-7 لا يزيد عدد الدارسين في كل شعبة عن (35) خمسة وثلاثين دارساً.

#### 3-7 مدة التعاقد

1-3-7 ستكون مدة التعاقد عامان دراسيان.

#### 4-7 اليات الدفع.

1-4-7 %10 بعد األسبوع األول من بدء الدراسة.

2-4-7 %40 بعد 45 يوم من بداية الفصل الدراسي.

3-4-7 %50 بعد 90 يوم من بداية الفصل الدراسي.

#### 1-4-7المواصفات الفنية للمنصة الدراس ي ة: -

#### مرفق ملف PDF مع الكراسة.

## 5-7 الورامات

1-5-7 غرامة قصور الأداء: تحسم الغرامات من مستحقات الجهة المنفذة حسب ما نص عليه نظام المنافسات والمشتريات الحكومية والئحته التنفيذية.

2-5-7غرامة نقص الأداء: تحسم الغرامات من مستحقات الجهة المنفذة حسب ما نص عليه نظام المنافسات والمشتريات والحكومية والئحته التنفيذية.

#### 6-7 المخالفات والجزاءات :

2-5-7المخالفات العالية الخطورة:

نوع المخالفة: مخالفات دينية أو قافية أو أخالقية أو سياسية -- الورامة: خصم ما يعادل كامل التكلفة الشهرية لعضو فريق العمل واالستبعاد.

نوع المخالفة: عدم مباشرة أعضاء فريق العمل للمحاضرات فس أول يوم بعد انتهاء كل إجازة -- الغرامة: خصم أجر يومين عن كل يوم.

نوع المخالفة: مخالفات تضر بسمعة الجامعة أو المساس بها -- الورامة: خصم ما يعادل كامل التكلفة الشهرية لعضو فريق العمل مع االستبعاد.

نوع المخالفة: تسليم شهادة مزورة أو غير معترف بها -- الغرامة: خصم جميع الأجور المدفوعة لعضو فريق العمل المخالف واستبعاده.

نوع المخالفة: عدم التزام عضو فريق العمل بما جاء في كراسة الشروط والمواصفات -- الغرامة: خصم 50% من التكلفة الشهرية لعضو فريق العمل.

3-5-7المخالفات متوسطة الخطورة:

نوع المخالفة الورامة

نوع المخالفة: ضعف الأداء التدريسي والتدريبي. -- الغرامة: خصم %50 من التكلفة الشهرية لعضو فريق العمل.

نوع المخالفة: عدم الالتزام بالمقرر المحدد--. الغرامة: خصم %50 من التكلفة الشهرية لعضو فريق العمل.

نوع المخالفة: عدم دقة تسجيل – رصد درجات الطالب. --الغرامة: خصم %60 من التكلفة الشهرية لعضو فريق العمل.

نوع المخالفة: عدم دقة تسجيل – رصد حضور الطالب. -- الغرامة: خصم %50 من التكلفة الشهرية لعضو فريق العمل.

نوع المخالفة: التأخر في تسليم المتطلبات الأكاديمية مثل نتائج الطالب أو خطط العمل أو التقارير--. الغرامة : خصم %50 من التكلفة الشهرية لعضو فريق العمل.

نوع المخالفة: استخدام ألفاظ بذيئة بحق الطالب أو الزملاء أو منسوبس الجامعة--. الغرامة: خصم من 50% من التكلفة الشهرية لعضو فريق العمل.

نوع المخالفة: تعمد إساءة استخدام التقنية أو الأجهزة--. الغرامة: خصم %50 من التكلفة الشهرية لعضو فريق العمل.

المخالفات مخفضة الخطورة:

نوع المخالفة: التالسن والنزاعات في العمل -- الغرامة :خصم %30 من التكلفة الشهرية لعضو فريق العمل.

نوع المخالفة: التدخين فس مبانس الجامعة أو مرافقها -- الغرامة: خصم %30 من التكلفة الشهرية لعضو فريق العمل.

نوع المخالفة: ارتداء زي غير الئق-- الورامة : خصم 30% من التكلفة الشهرية لعضو فريق العمل.

نوع المخالفة : تأخر عضو فريق العمل فس الحضور اليومس بدون استئذان مسبق -- الغرامة : خصم األجر اليومي لعضو فريق العمل.

- يتم إعداد محضر بالمخالفة ويوقع عليه مندول الجهة المنفذة وممثل المعهد.

- المخالفات التي ال تستدعي االستبعاد المباشر يحق للمعهد في حال تكرار عضو فريق العمل المخالفة استبعاده.

- يحتفظ المعهد بكامل حقه في تصنيف أي مخالفات جديدة وفقًا للتصنيف أعلاه، على ألا تتجاوز جميع الحسميات نسبة) 10%(من القيمة الإجمالية للعقد عن السنة الدراسية الواحدة).

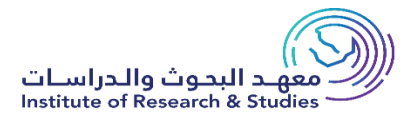

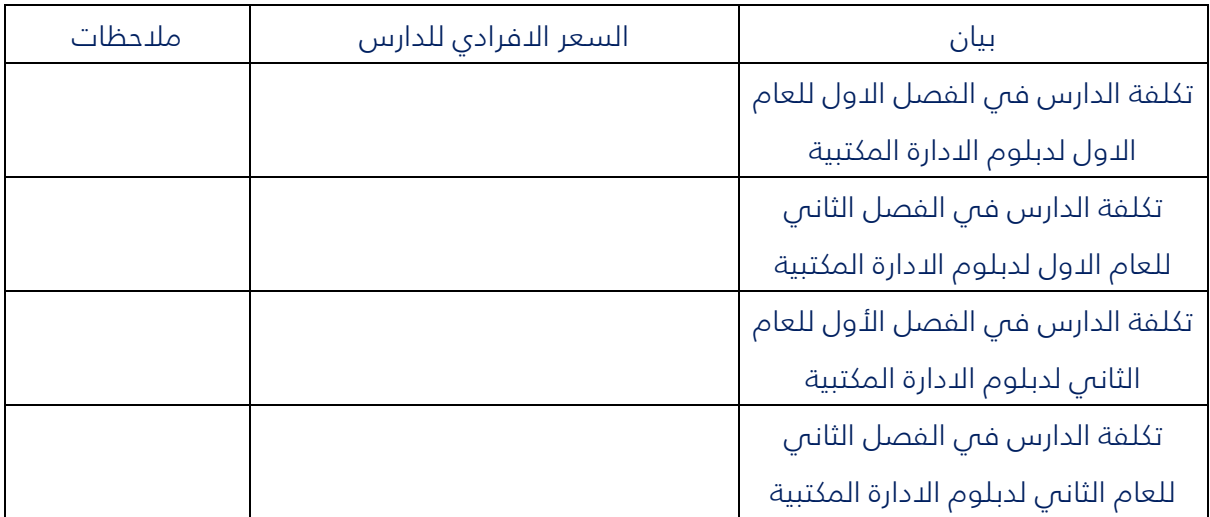

## جدول األسعار لدبلوم اإلدارة المكتبية

## جدول األسعار لدبلوم إدارة االعمال

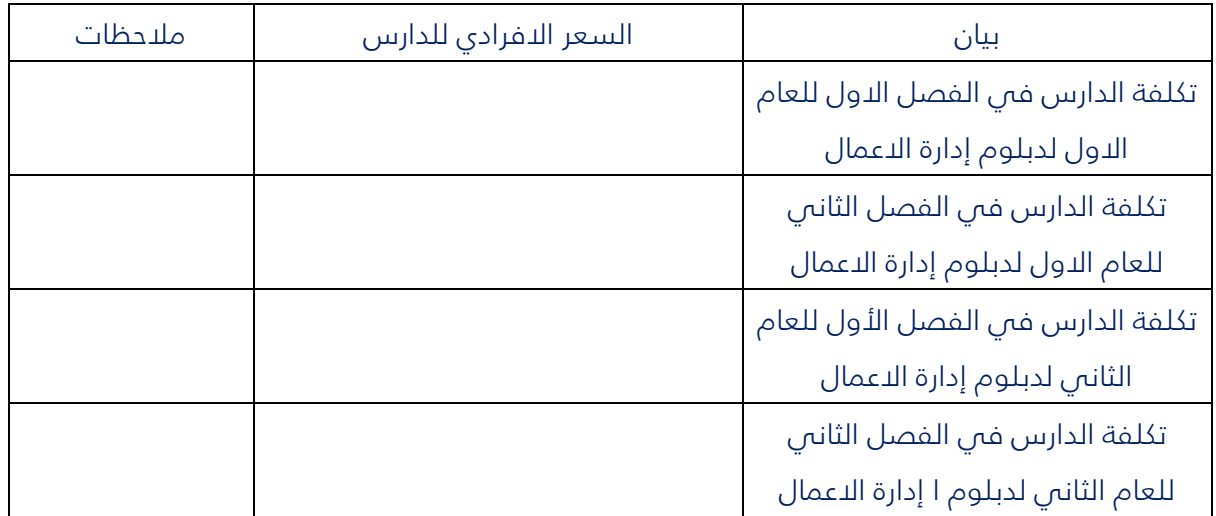

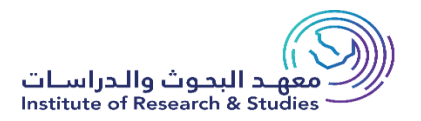

## جدول الأسعار دبلوم الأمن والسلامة

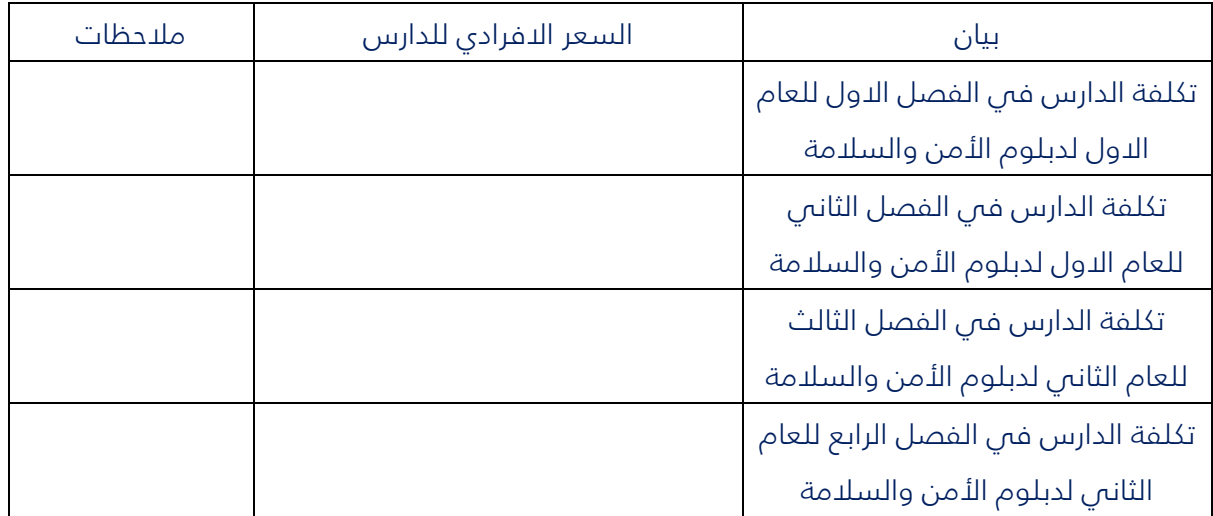

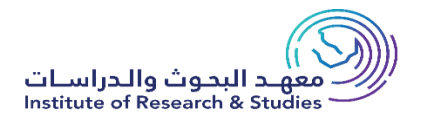

### الخطة الدراسية للدبلوم المشارن اإلدارة المكتبية

### الفصل الدراسي األول

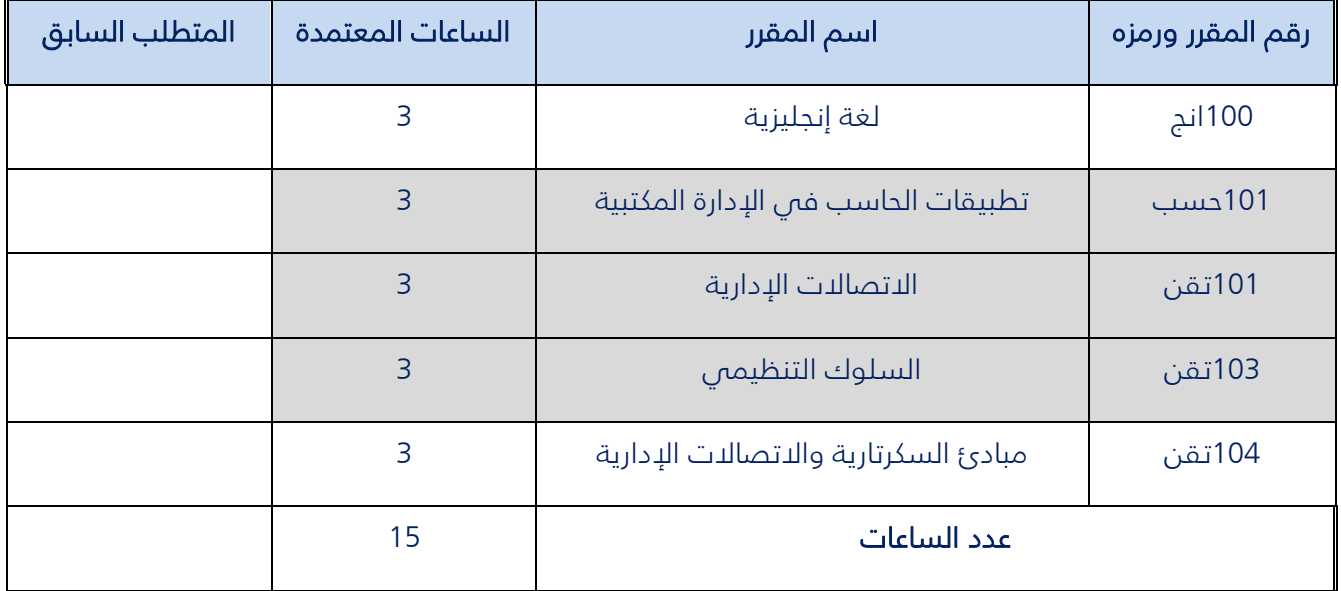

#### الفصل الدراسي الثاني

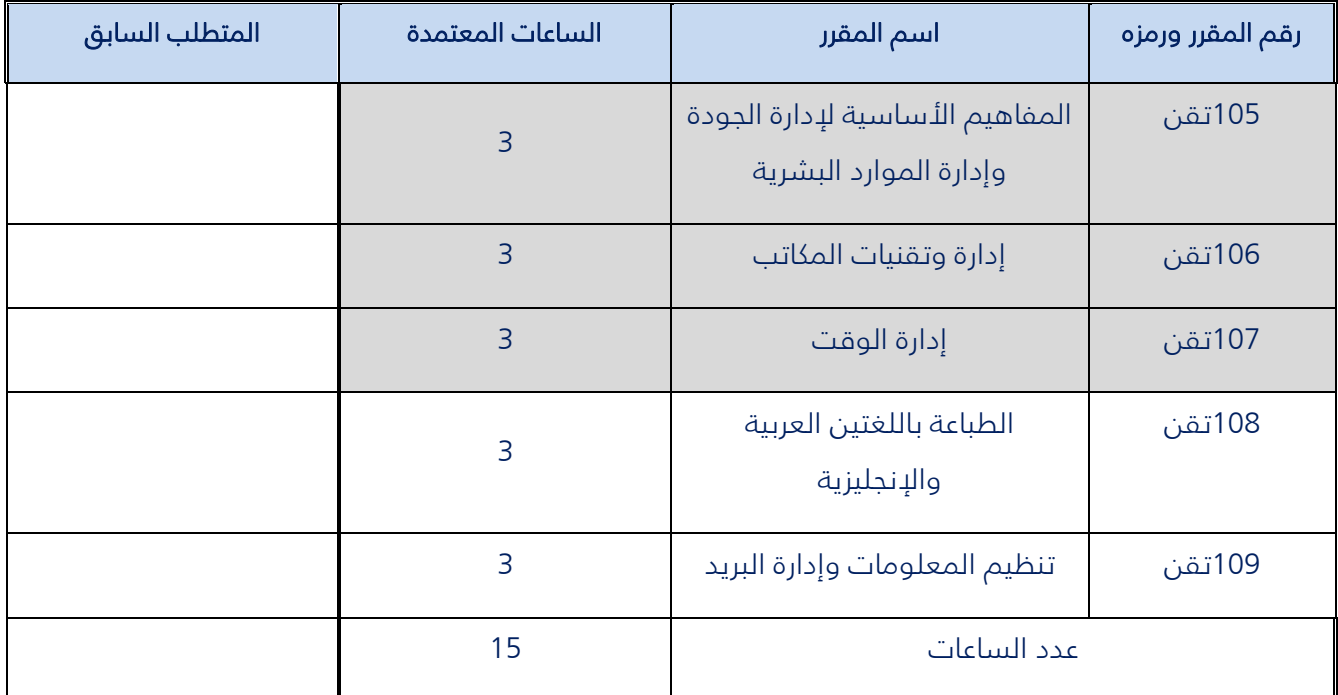

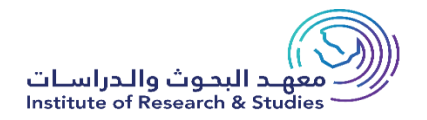

#### الخطة الدراسية للدبلوم المتوسط المهني الأمن والسلامة

### الفصل الدراسي األول

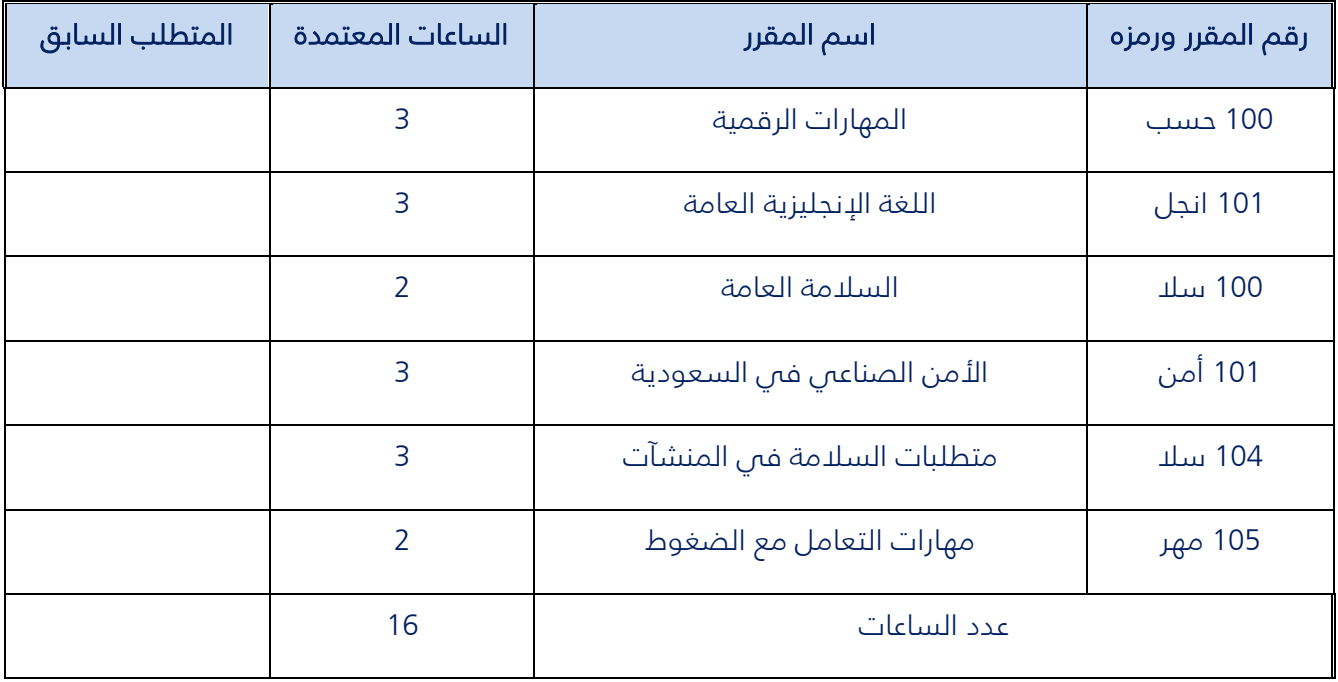

#### الفصل الدراسي الثاني

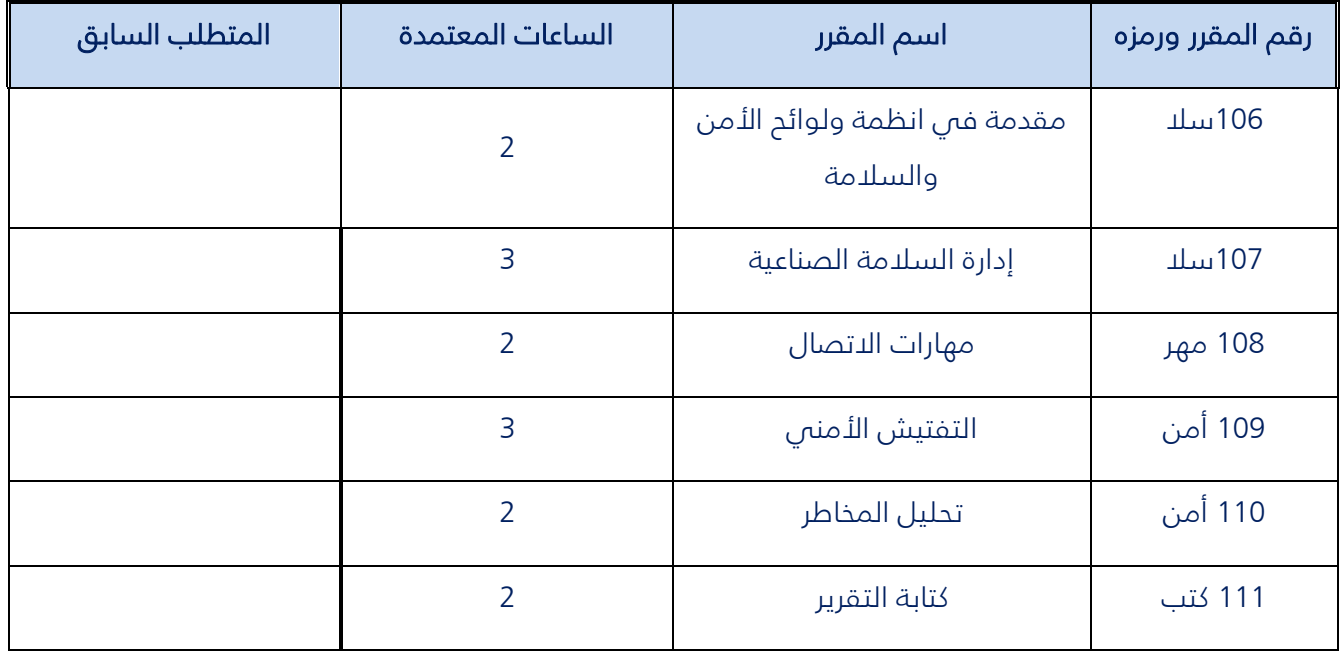

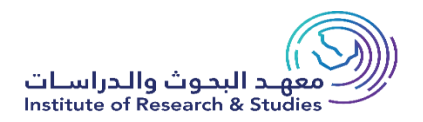

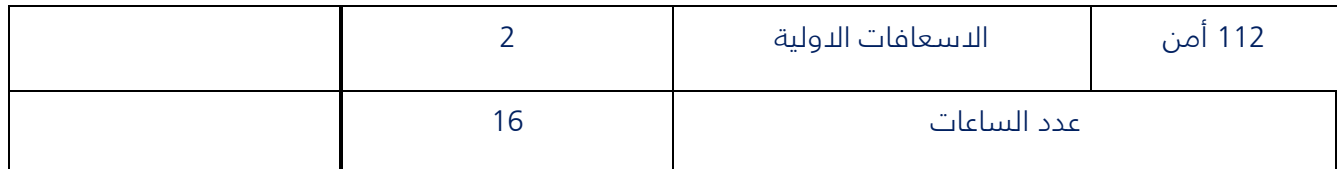

#### الخطة الدراسية للدبلوم المشارن إدارة األعمال

## الفصل الدراسي األول

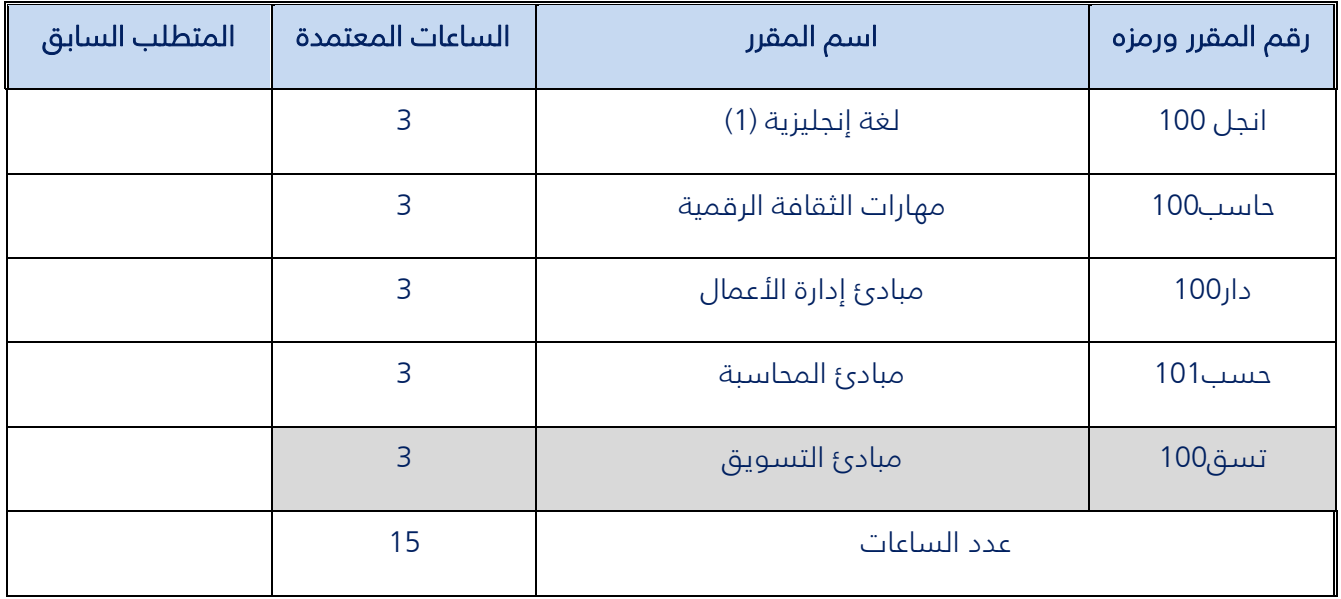

#### الفصل الدراسي الثاني

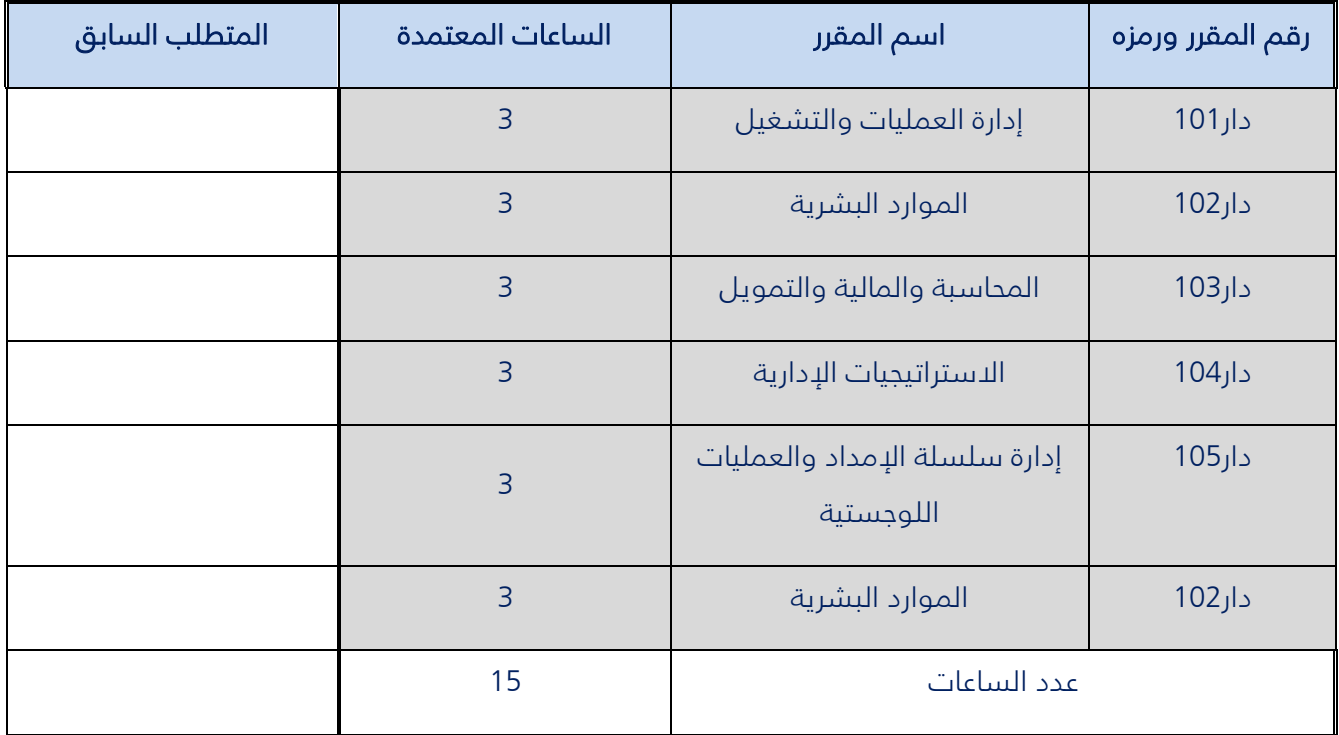

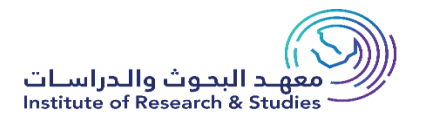

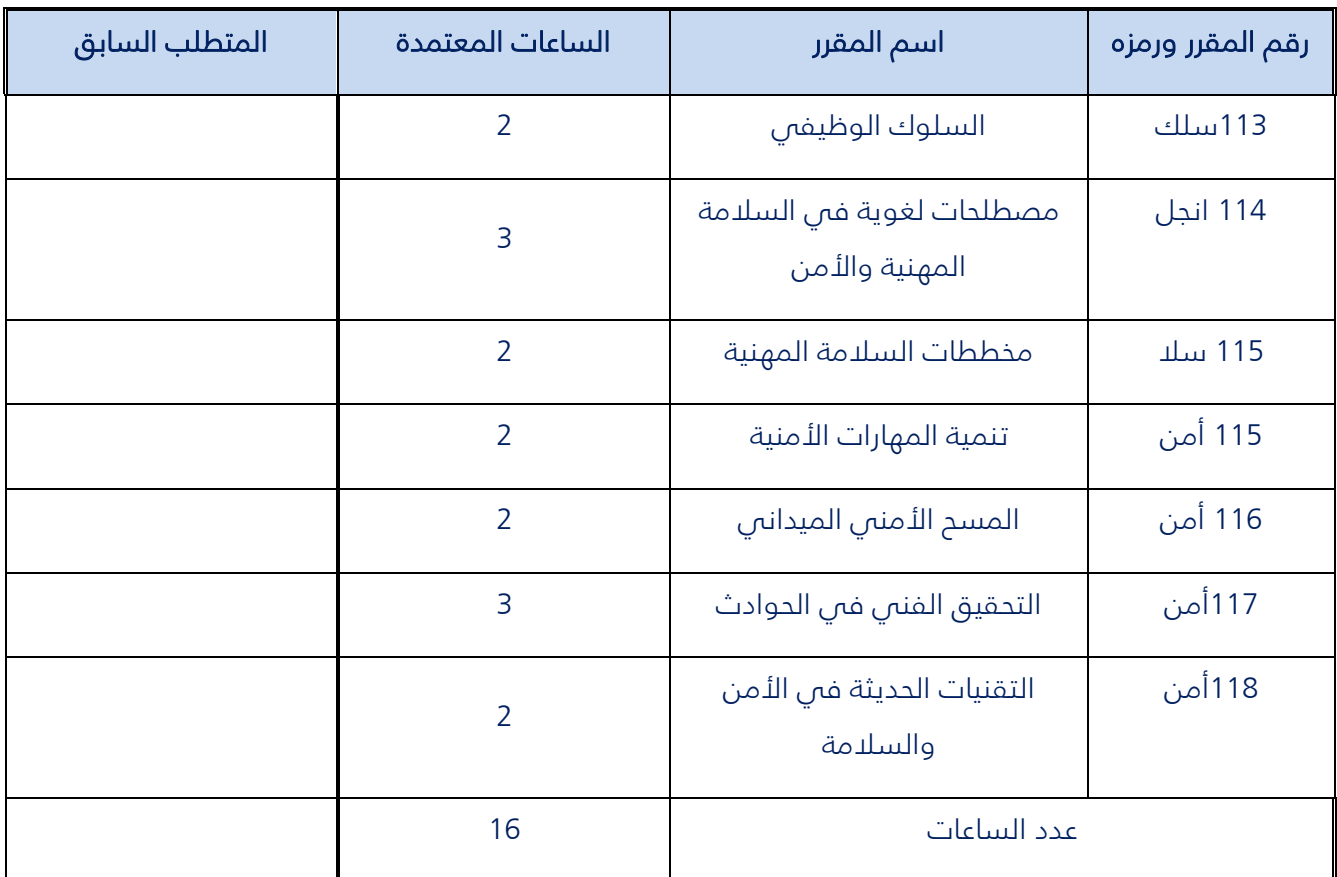

### الفصل الدراسي الثالث

## الفصل الدراسي الرابع

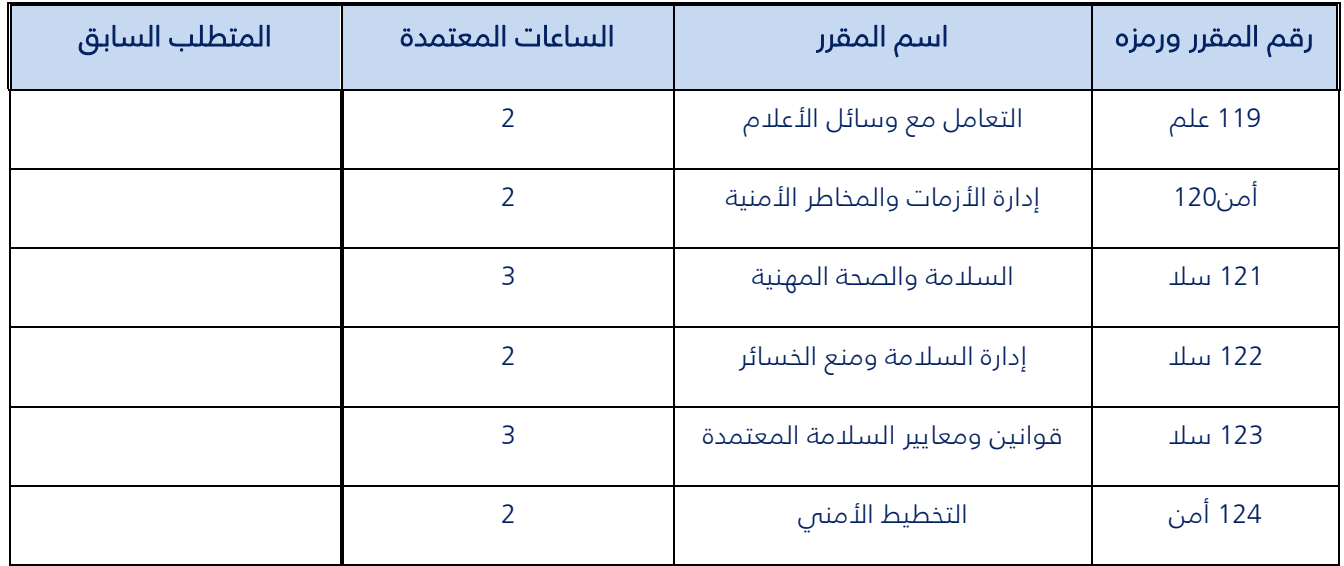

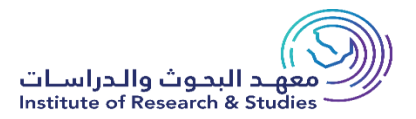

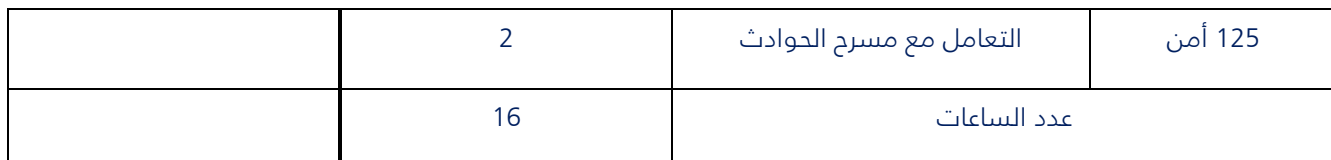

المطلوب/ تكلفة الطالب للفصل الدراسي لمدة عامان دراسيان بعد استيفاء جميع

الخدمات المقدمة بالدبلوم على المشول.

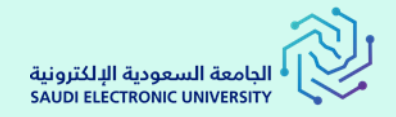

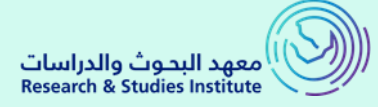

**مقدمة عن المشروع**

#### **نطاق العمل**

**تعتمد الفكرة علي إنشاء منصة الكترونية متكاملة تسهل علي الطالب الجامعي الدراسة عن بعد من خالل المنصة التعليمية بحيث يستطيع الطالب حضور المحاضرات مباشرة ومعرفة الواجبات والمناقشات ومعرفة الدرجات والخدمات االكاديمية ومعرفة اهداف وتفاصيل البرنامج وكذلك وصف وخطة البرنامج وإجراءات قبول المستجدين وكذلك الرسوم الدراسية وتوصيف المقررات .**

#### **إجراءات قبول المستجدين**

يقوم المتقدم بتعبئة الاستمارة الإلكترونية الخاصة بطلب القبول الإلكترون*ي* عن طريق نظام الاستمارات الاونلاين وذلك بالدخول على موقع الجامعة وتعبئة طلب الالتحاق **بنفسه ويعتبر المتقدم مسئوالً عن صحة المعلومات التي يدونها. وبعد ظهور نتائج القبول عن طريق موقع الجامعة يشترط على جميع المتقدمين المقبولين إرسال اآلتي استمارة شهادة الثانوية األصلية - صورة من الهوية الوطنية أو كرت العائلة للطالبات للسعوديين، وصورة من جواز السفر أو اإلقامة )سارية المفعول( لغير السعوديين. نموذج تعهد الطالب موقع من الطالب .**

**مواصفات المنصة الخاصة بتدريس الدبلومات**

**يتم تصميم المنصة وفق أحدث معايير التصميم والتي تعتمد البساطة والذوق الفني الرفيع، وبشكل يواكب مجال عمل المنصات العالمية ، مع الوضع في االعتبار أثناء التصميم التطورات المستقبلية المحتملة في المنصة . وكونها منصة لمعهد البحوث والدراسات بالجامعة السعودية اإللكترونية فيتم تقسيم المنصة علي النحو التالي :**

❑ **بوابة القبول اإللكتروني .**

❑ **منصة الطالب بعد القبول .**

❑ **المنصة االلكترونية للتعلم عن بعد .**

❑ **لوحة تحكم عضو هيئة التدريس .**

❑ **لوحة تحكم اإلدارة .**

## **تفاصيل بوابة القبول االلكتروني**

**يمثل القبول بوابة دخول الرحلة التعليمية للطالب المتقدمين للمعهد، حيث يتم تطبيق سياسات عادلة وشفافة لجميع إجراءات القبول والتحويل والمعادلة, وهذه العمليات مؤتمتة بالكامل لتقليل األخطاء وتخصيص الفعالية لضمان التنفيذ المنهجي والعدالة. كذلك تضمن بوابة القبول أن تكون جميع هذه السياسات واإلجراءات متاحة بسهولة ، وأن الطالب على دراية بالتفاصيل من خالل الكتيبات والنشرات وبرامج التوجيه المختلفة. وتنقسم بوابة القبول االلكترونية الي قسمين :**

#### ❖ **االطالع علي برامج التعلم عن بعد**

**في هذا الجزء من بوابه القبول يستطيع الطالب الجامعي معرفة البرامج والدبلومات المتاحة لدي المعهد وكذلك اعتماد كل برنامج ومعرفة الدرجة العلمية التي سيحصل عليها بعد انتهاء الدبلوم – كذلك يستطيع معرفة كل ما يتعلق بالبرنامج علي سبيل المثال مدة الدراسة – عدد الساعات – لغة الدراسة – ونمط الدراسة – كذلك يمكنه معرفة ابرز الفرص التي سيحصل عليها بعد انتهاء الدبلوم والتي تؤهله لسوق العمل السعودي – كذلك يستطيع الطالب معرفة اهداف وتفاصيل البرنامج – وصف وخطة البرنامج – الرسوم الدراسية – ومعرفة الوصف الكامل للمقررات داخل البرنامج .** 

#### ❖ **تقديم الطلبات والتسجيل**

**في هذا الجزء من بوابة القبول يتم دخول الطالب الي صفحة خاصة بالتسجيل وقبل ذلك يجب موافقة علي كافة الشروط مع التزامه الكامل بالشروط ويتعهد الطالب بالموافقة علي كافة الشروط المقدمة من الجامعة ويجب عليه الموافقة عليها ويتحمل المسؤولية كاملة . وبعد ذلك يتم دخول الطالب الي صفحة الخدمات :** 

#### ➢ **تقديم طلب / قبول جديد .**

**عند الضغط عليها يظهر صفحة بها حساب مستخدم جديد يتم مليء البيانات للمرة االولي وهيا كالتالي ) رقم السجل المدني / اإلقامة – الرمز السري وتأكيده – البريد اإللكتروني – رقم الجوال ( بعد التأكد من صحة المعلومات المقدمة سيتم نقلك بالنظام الي صفحة تؤكد صحة معلوماتك يقوم الطالب بالضغط علي إرسال البيانات للجامعة . بعد ذلك سيتم نقل الطالب الي صفحة استكمال البيانات )االسم بالكامل بالغتين العربية واالنجليزية - المعلومات الشخصية كاملة – العنوان ومعلومات**  التواصل – المعلومات الثانوية بعد ذلك يتم الانتقال الي صفحة الرغبات الدراسية ويظهر بها التخصصات المتاحة ليتم الاختيار منها وبعد ذلك يضغط علي إتمام الطلب **بعد انتهاء فترة التقديم يتم فرز جميع الطلبات بناء علي الرغبات وعدد المقاعد المتاحة لكل تخصص وفقا للمعاير المقدمة من الجامعة االلكترونية . بعد الموافقة علي الطالب من قبل الجامعة االلكترونية سيتم إرسال رسالة نصية علي الجوال الخاص بالطالب ويتم تأكيد قبول الطالب بسداد الرسوم عن طريق الدفع االلكتروني او استخدام احد طرق التقسيط مثل تابي .** 

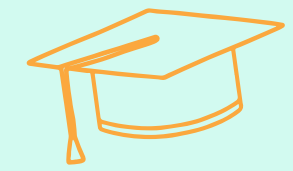

**تفاصيل صفحة الطالب الجامعي** 

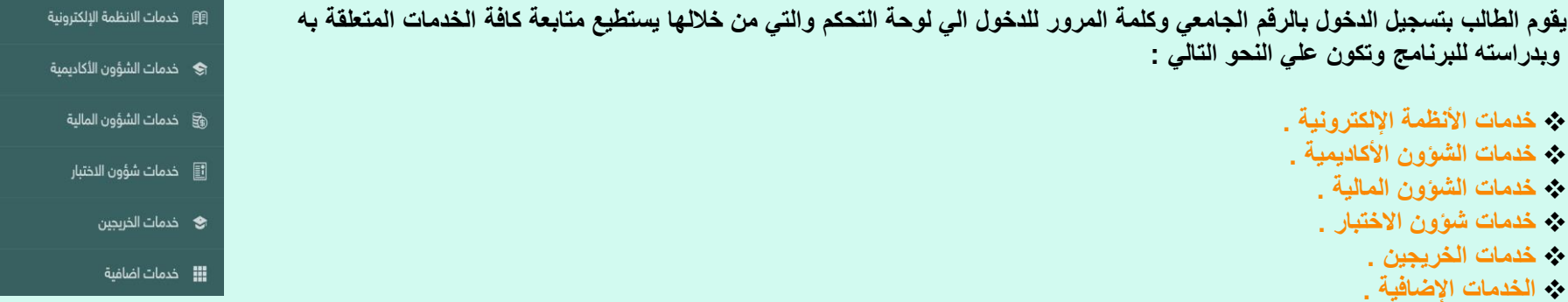

**تفاصيل خدمات األنظمة اإللكترونية** 

هناك مجموعة من الخدمات الإلكترونية منها ( الدخول الي المنصة الإلكترونية الخاصة بالطالب – قاموس الخدمات الطلابية - تطيمات استخدام ايقونات الخدمات الطلابية – **تعليمات الدراسة من خالل االنظمة - مالحظات الطلبة حول المحاضرات - مالحظات الطلبة حول الواجبات – مالحظات الطلبة حول المحاضرات المباشرة .**

#### **تفاصيل خدمات الشؤون األكاديمية**

**عند الضغط عليه يجد الطالب مجموعه من الخدمات منها ) السجل االكاديمي وذلك بعد انتهاء البرنامج – الجدول الدراسي – االستعالم عن حالة الطالب االكاديمية - االستعالم عن المقررات وعدد الساعات المتبقية – تغير التخصص – االنسحاب – االعتذار عن الفصل – شهادة تعريف – افادة بعدد الساعات التي تم اجتيازها (**

**تفاصيل خدمات الشؤون المالية هناك مجموعه من الخدمات للطالب في صفحته المالية منها ) تعليمات السداد – االستعالم عن الوضع المادي للطالب وحالة الدفع – تسديد الدفعات الكتروني – استفسار حول الفواتير .** 

**تفاصيل خدمات الشؤون المالية هناك مجموعه من الخدمات للطالب في صفحته المالية منها ) تعليمات السداد – االستعالم عن الوضع المادي للطالب وحالة الدفع – تسديد الدفعات – استفسار حول الفواتير .** 

館 خدمات الانظمة الإلكترونية **تفاصيل خدمات شؤون االختبارات هناك عدد من الخدمات في قسم االختبارات علي سبيل المثال ) معرفة الطالب بمراكز االختبارات – يستعلم عن نتائج االختبارات جدول االختبارات النهائية والشهرية – افادة بحضور االختبار – طلبات االعتذار –التظلمات واالستعالم عنها – تقديم مالحظات علي االختبار . ■ خدمات شؤون الاختبار ک**ے خدمات الخریجین

**!!!** خدمات اضافية

**تفاصيل خدمات الخرجين عند الدخول الي صفحة الخرجين يجد الطالب خدمات منها ) إخالء الطرف الكتروني – االستعالم عن الشهادة االلكترونية – إمكانية طلب شحن الشهادة عن طريق وسيلة شحن مثل ارمكس او سمسة – افادة بصحة معلومات التخرج – افادة بالتخرج (** 

**تفاصيل الخدمات اإلضافية** 

**يتم عرض مجموعه من الخدمات اإلضافية للطالب علي سبيل المثال ) طبيعة وجهة العمل – االستفسارات العامة – الخارطة االكاديمية (.** 

**يقوم الطالب من خالل الضغط علي األنظمة اإللكترونية بالدخول المباشر الي المنصة التعليمية وسيتم شرح عمل المنصة بشكل كامل .** 

## **المنصة االلكترونية للتعلم عن بعد**

**عند تسجيل الطالب الدخول الي المنصة االلكترونية باستخدام الرقم الجامعي وكلمة المرور يتم دخول الطالب الي المقررات الخاصة بالبرنامج عند الدخول الي المقرر يتم مشاهدة التالي :** 

> **الملف الشخصي الخاص بالطالب : يستعرض الطالب الملف الشخصي ويمكنه تحديث بياناته ويمكنه تسجيل الخروج من حسابة .**

> > **المقررات الدراسية : يتم عرض المقررات الدراسية للطالب حسب البرنامج الخاص به .**

- **عند الدخول علي المقرر نجد :** • **الصفحة الرئيسية للمقرر .**
- **األدلة االرشادية ومتطلبات الدراسية .** 
	- **سياسات المقرر .**
	- **خطة ووصف المقرر .**
- **المحاضرات المسجلة للمقرر والمحتوي الرقمي .**
	- **المحاضرات المباشرة للمقرر .**
	- **جدول المحاضرات المباشرة .**
	- **الواجبات والتمارين واالختبارات .**
		- **التقييم الذاتي للمعلم .**
			- **الدعم الفني .**

## **لوحة تحكم عضو هيئة التدريس**

**يتم توفير لوحة تحكم لعضو هيئة التدريس يتم الدخول عليها بالعضوية المسجلة لعضو هيئة التدريس وعند الدخول علي لوحة التحكم يجد التالي : الملف الشخصي الخاص بعضو هيئة التدريس :**

**يستعرض عضو هيئه التدريس الملف الشخصي ويمكنه تحديث بياناته ويمكنه تسجيل الخروج من حسابة .**

**الخدمات الخاصة بعضو هيئة التدريس :** 

- ❑ **المقررات الدراسية الخاصة بعضو هيئة التدريس .**
	- ❑ **المواد العلمية .**
	- ❑ **المحاضرات المباشرة والغير مباشرة .**
		- ❑ **االختبارات واضافتها .**
		- ❑ **الواجبات واضافتها .**
			- ❑ **نتائج االختبارات .**
- ❑ **الجدول الدراسي الخاص بالمقررات الخاصة بعضو هيئة التدريس .**
	- ❑ **النقاشات والمشاريع واضافتها .**
	- ❑ **السجالت االكاديمية واعتمادها قبل االعتماد النهائي .**
		- ❑ **تعميد نتائج المقررات .**

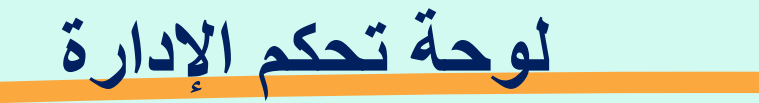

**تصميم لوحة تحكم خاصة باإلدارة بما يوافق المعايير الخاصة بها مما يسهل عليهم متابعة العملية التعليمية من حيث :**

- **التقارير واإلحصاءات .**
- **خدمات األنظمة االلكترونية .**
- **خدمات الشؤون االكاديمي .**
	- **خدمات الشؤون المالية .**
	- **خدمات شؤون االختبار .**
		- **الخرجين .**
		- **االعدادات .**

**تفاصيل التقارير واإلحصاءات** 

**يتم استعراض تقارير بأعداد الطالب – اجمالي المدفوعات والسدادات – تقارير عامة حسب متطلبات الجامعة .**

**خدمات الشؤون االلكترونية** 

- **المنصة االلكترونية واضافة البرامج والدبلومات وتفاصيلها لعرضها علي الطالب كما تم االيضاح مسبقا .**
	- **مالحظات الطالب**
	- **اختبارات الطالب والجداول الدراسية .**
		- **التسجيل والرغبات وطلبات القبول .**
	- **الخدمات الطالبية المختلفة ومراجعتها والموافقة عليها او رفضها .**
		- **تقارير كاملة لإلدارة لمتابعة العملية التعليمية .**
		- **فتح شعب جديدة واستقبال طلبات القبول عليها .**
			- **اشعارات للطالب بمختلف أنواعها .**
			- **اصدار الشهادات بشكل الكتروني للطالب .**

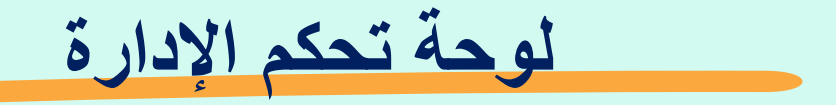

**خدمات الشؤون المالية**

- **متابعة الطالب .**
- **طلبات المدفوعات .**
- **تقارير كاملة للقسم االكاديمي لمتابعة سدادات الطالب .**
- **اشعارات كامله للطالب بشكل دوري لتسديد األقساط بشكل الكتروني او عن طريق سداد .**

**خدمات شؤون االختبارات**

- **تحديد مراكز االختبار .**
- **إضافة جدول االختبارات بالتنسيق مع عضو هيئة التدريس .**
	- **التظلمات .**
	- **طلبات اإلفادة .**
	- **تقارير الحضور وعدم الحضور لالختبارات .**
		- **إضافة االختبارات .**
		- **تقارير االختبارات .**

**خدمات الخريجين**

- **طلبات الخريجين .**
- **خدمات الشحن .**
- **الطالب الخريجين واالفادات .**